## SAP ABAP table P44V {Planning Versions}

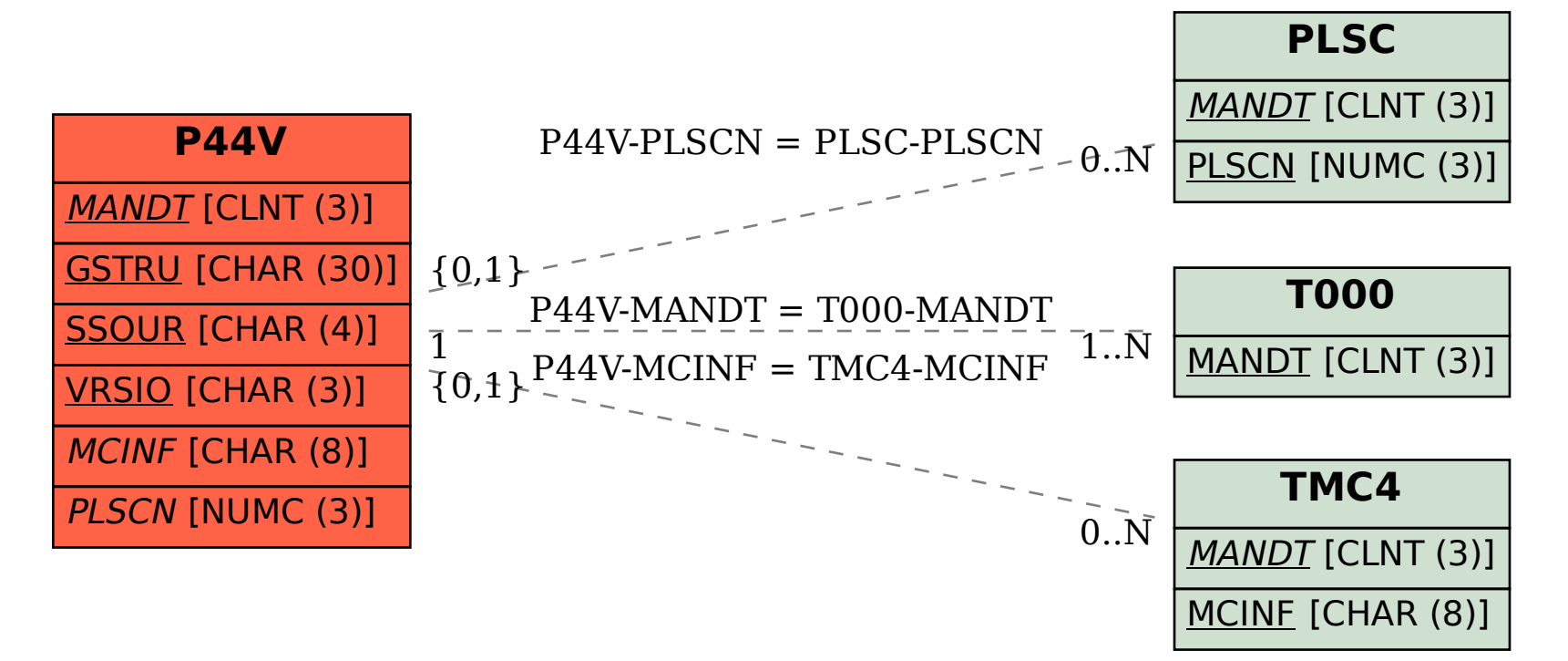